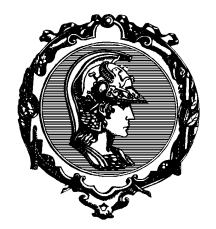

Escola Politécnica da USP Departamento de Engenharia de Sistemas Eletrônicos

# Exp. 1: Arranjos de Antenas (Beamforming)

Allan E. Feitosa Vítor H. Nascimento

Agosto de 2023

## 1 Princípios básicos

Imagine um arranjo de M antenas. Para simplificar, vamos supor que as antenas estejam distribuídas uniformemente em linha reta, como na figura abaixo.

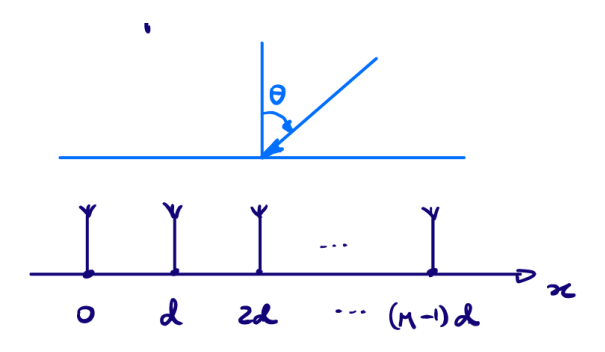

Figura 1: Arranjos de antenas e sinal de onda plana.

Imagine que uma onda se propaga no espaço, vinda da direção dada pelo ângulo  $\theta$ . Defina o sinal chegando na antena m como sendo  $x_m(t)$ . Suponha inicialmente que haja apenas uma frente de onda chegando ao arranjo, vinda da direção  $\theta$  (Figura 1). Se a fonte estiver bem distante do arranjo, podemos aproximar a frente de onda por uma onda plana, ou seja, o sinal observado é constante num plano perpendicular à direção de propagação, como pode ser visto na Figura 2.

O sinal recebido na antena  $m = 0$  pode ser representado por

$$
x_0(t) = f(t).
$$

Então, o sinal chegando na antena 1 será  $x_1(t)$ , e deverá chegar na antena  $m = 1$  antes de chegar na antena  $m = 0$ , se  $\theta$  for positivo. O adiantamento será  $\tau = \frac{d \text{sen } \theta}{c}$  $\frac{\text{en}\,\theta}{c}$ , em que  $c$  é a velocidade de propagação (Figura 3).

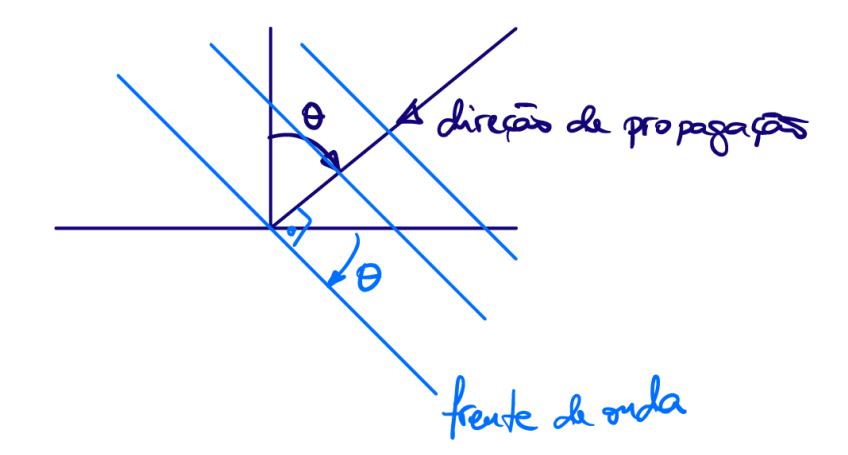

Figura 2: Ondas planas perpendiculares à direção de propagação.

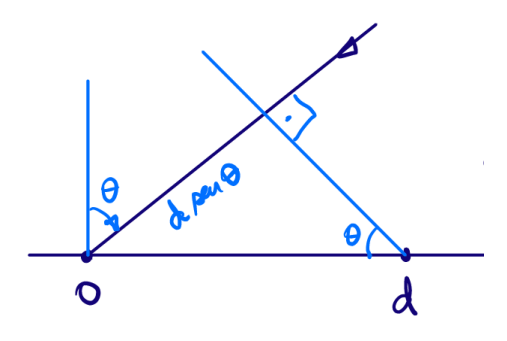

Figura 3: Cálculo do atraso  $\tau$ .

Portanto,

$$
x_1(t) = f(t+\tau) = f\left(t + \frac{d \operatorname{sen} \theta}{c}\right),
$$
  
\n
$$
x_2(t) = f(t+2\tau) = f\left(t + \frac{2d \operatorname{sen} \theta}{c}\right),
$$
  
\n
$$
\vdots
$$

Defina  $\tau_m = m \frac{d \text{sen}}{c}$  e vamos considerar um sinal complexo  $f(t) = A e^{j\Omega t}$ , para uma dada frequência angular  $\Omega$  dada em rad/s. Na ausência de ruído, vale

$$
x_m(t) = A e^{j\Omega(t+\tau_m)} = e^{j\Omega\tau_m} A e^{j\Omega t} = e^{j\Omega m\left(\frac{d \operatorname{sen}\theta}{c}\right)} A e^{j\Omega t}.
$$
 (1)

Defina o vetor de sinais recebidos

$$
\boldsymbol{x}(t) = \begin{bmatrix} x_0(t) \\ x_1(t) \\ \vdots \\ x_{M-1}(t) \end{bmatrix} = \begin{bmatrix} 1 \\ e^{j\frac{\Omega d \operatorname{sen}\theta}{c}} \\ \vdots \\ e^{j(M-1)\frac{\Omega d \operatorname{sen}\theta}{c}} \end{bmatrix} A e^{j\Omega t} = \boldsymbol{v}(\Omega, \theta) A e^{j\Omega t}, \tag{2}
$$

em que  $\mathbf{v}(\Omega, \theta)$  é chamado de vetor diretor.

Suponha que os sinais em cada microfone ou antena sejam amostrados a uma taxa  $f_a = \frac{1}{T_a}$  $\frac{1}{T_a}$ . Então

$$
x_m[n] = x_m(nT_a) = e^{j\frac{\Omega m d \operatorname{sen}\theta}{c}} A e^{j\Omega T_a n} = e^{j\frac{\omega m d \operatorname{sen}\theta}{T_a c}} A e^{j\omega n},\tag{3}
$$

pois  $\omega = \Omega T_a$ .

Vamos reforçar os sinais que vêm de uma certa direção  $\theta_0$ . Definindo  $u(\theta) = \frac{d \text{sen } \theta}{T_a c}$ , podemos então somar em fase os sinais que vêm da direção  $\theta_0$ :

$$
y[n] = \frac{1}{M} \Big[ 1 \cdot x_0[n] + e^{-j\omega u(\theta_0)} x_1[n] + e^{-j\omega 2u(\theta_0)} x_2[n] + \dots + e^{-j\omega (M-1)u(\theta_0)} x_{M-1}[n] \Big] = A e^{j\omega n}.
$$
\n(4)

O que acontece com sinais vindos de outras direções? Suponha que tenhamos projetado nosso sistema para reforçar sinais vindos da direção  $\theta_0$ , mas veio um sinal da direção  $\theta$ . Então,

$$
y[n] = \frac{1}{M} \Big[ 1 \cdot A e^{j\omega n} + e^{-j\omega u(\theta_0)} e^{j\omega u(\theta)} A e^{j\omega n} + e^{-j\omega 2u(\theta_0)} e^{j\omega 2u(\theta)} A e^{j\omega n} + \cdots + e^{-j\omega (M-1)u(\theta_0)} e^{j\omega (M-1)u(\theta)} A e^{j\omega n} \Big]
$$
  
= 
$$
\frac{1}{M} \Big[ 1 \cdot + e^{-j\omega u(\theta_0)} e^{j\omega u(\theta)} + e^{-j\omega 2u(\theta_0)} e^{j\omega 2u(\theta)} + \cdots + e^{-j\omega (M-1)u(\theta_0)} e^{j\omega (M-1)u(\theta)} \Big] A e^{j\omega n}
$$
  
= 
$$
B(\theta, \theta_0) A e^{j\omega n}, \tag{5}
$$

em que

$$
B(\theta,\theta_0) = \frac{1}{M} \sum_{m=0}^{M-1} e^{j\omega(u(\theta) - u(\theta_0))m} = \frac{1}{M} \cdot \frac{1 - e^{j\omega M(u(\theta) - u(\theta_0))}}{1 - e^{j\omega(u(\theta) - u(\theta_0))}}.
$$

Assim, o módulo e fase do sinal  $y[n]$  reconstruído em (5) são afetados segundo  $B(\theta,\theta_0)$ . Por exemplo, na figura 4, temos o gráfico de  $|B(\theta,\theta_0)|$  para  $\theta_0 = 20^\circ$ ,  $M = 8$  e  $d = \lambda/2$ , sendo  $\lambda$  o comprimento de onda do sinal que chega ao arranjo de antenas. Perceba como o módulo é máximo e igual a um para  $\theta_0 = 20$ °, e que para outros sinais vindos de outros valores de  $\theta$ há uma considerável atenuação de sua amplitude.

Suponha agora que duas frentes de onda,  $f_0(t)$  e  $f_1(t)$ , cheguem ao arranjo de antenas simultaneamente, uma vinda da direção  $\theta_0$ , e outra da direção  $\theta_1$ , e ambas na mesma frequência Ω:

$$
\mathbf{x}[n] = \mathbf{v}(\Omega, \theta_0) f_0(nT_a) + \mathbf{v}(\Omega, \theta_1) f_1(nT_a)
$$
  
\n
$$
\mathbf{x}[n] = \mathbf{v}(\Omega, \theta_0) A_0 e^{j\Omega T_a n} + \mathbf{v}(\Omega, \theta_1) A_1 e^{j\Omega T_a n}
$$
  
\n
$$
= \left[ \mathbf{v}(\Omega, \theta_0) \quad \mathbf{v}(\Omega, \theta_1) \right] \begin{bmatrix} A_0 e^{j\Omega T_a n} \\ A_1 e^{j\Omega T_a n} \end{bmatrix}
$$
  
\n
$$
= \mathbf{V} \cdot \mathbf{f}[n], \qquad (6)
$$

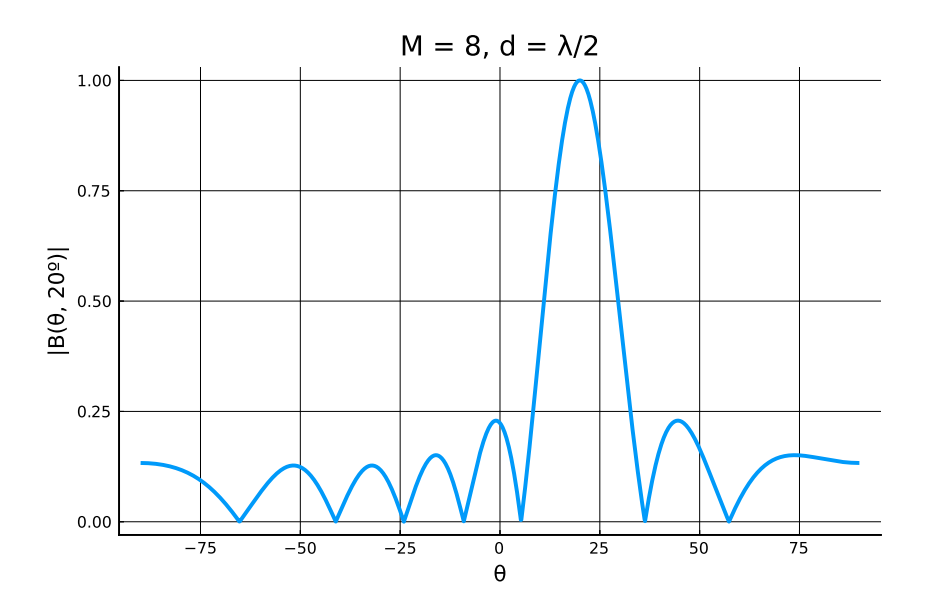

Figura 4: Exemplo de  $|B(\theta,\theta_0)|$ .

em que  $V$  é a matriz diretora que depende da frequência  $\Omega$ , das posições das antenas e dos ângulos dos sinais, e  $f[n]$  o vetor com os sinais.

Em geral, fazemos a saída do arranjo como sendo

$$
y[n] = w_0^* x_0[n] + w_1^* x_1[n] + \ldots + w_{M-1}^* x_{M-1}[n] = \boldsymbol{w}^H \boldsymbol{x}[n], \qquad (7)
$$

em que  $\bm{w}^H = [w_0^* \ w_1^* \ \cdots \ w_{M-1}^*]$  é o hermitiano ou "transposto conjugado" do vetor  $\bm{w}$ . Escolhendo então

$$
\mathbf{w} = \frac{1}{M} \mathbf{v}(\Omega, \theta_0) , \qquad (8)
$$

resulta

$$
y[n] = \boldsymbol{w}^{H} \boldsymbol{x}[n] = \boldsymbol{w}^{H} \boldsymbol{V} \boldsymbol{f}[n]
$$
  
\n
$$
= \frac{1}{M} \boldsymbol{v}^{H} (\Omega, \theta_{0}) \left[ \boldsymbol{v} (\Omega, \theta_{0}) \ \boldsymbol{v} (\Omega, \theta_{0}) \right] \boldsymbol{f}[n]
$$
  
\n
$$
= \frac{1}{M} \left[ \boldsymbol{v}^{H} (\Omega, \theta_{0}) \boldsymbol{v} (\Omega, \theta_{0}) \ \boldsymbol{v}^{H} (\Omega, \theta_{0}) \boldsymbol{v} (\Omega, \theta_{0}) \right] \boldsymbol{f}[n]
$$
  
\n
$$
= \left[ B(\theta_{0}, \theta_{0}) \ B(\theta, \theta_{0}) \right] \boldsymbol{f}[n]
$$
  
\n
$$
= \left[ 1 \ B(\theta, \theta_{0}) \right] \left[ \frac{A_{0} e^{j\Omega T_{a}n}}{A_{1} e^{j\Omega T_{a}n}} \right] = A_{0} e^{j\Omega T_{a}n} + B(\theta, \theta_{0}) A_{1} e^{j\Omega T_{a}n}.
$$
  
\n(9)

Como  $|B(\theta,\theta_0)| \leq 1$ , o sinal vindo da direção  $\theta_0$  é recebido sem distorções, enquanto o sinal vindo da direção  $\theta_1$  é atenuado. O que construímos então é um filtro espacial, que permite escolher apenas sinais que venham de direções de interesse, e cancelar interferências vindas de outras direções. Tal sistema como descrito acima é chamada de "formador de feixe" (beamformer), já que permite modificar o diagrama de radiação equivalente do arranjo de antenas (ou microfones).

A escolha  $\mathbf{w}^H = \frac{1}{N}$  $\frac{1}{M}\bm{v}^H(\Omega,\theta_0)$  é chamada de *beamformer Delay-and-Sum*, pois corresponde a equalizar os atrasos em todos os sensores de sinais vindos da direção  $\theta_0$ , de forma a que a soma seja de sinais em fase (e assim o efeito é de reforçar o sinal). Repare que os valores dos coeficientes dependem da frequência  $\Omega$ .

## 2 Parte Experimental 1

- 1. Imagine que queiramos projetar um sistema com 8 antenas, dispostas numa linha plana, operando no padrão IEEE 802.11ad (WiGig) a 60GHz. A distância entre cada antena adjacente é d. Desenhe o gráfico de  $|B(\theta,\theta_0)|$  considerando  $d = \lambda/4$ (comprimento de onda do sinal transmitido),  $\theta_0 = -25^\circ$  e  $\theta$  variando entre  $-90^\circ$  e 90<sup>°</sup>. Considere a velocidade de propagação  $c = 3 \cdot 10^8$ m/s. Comente o que acontece com sinais vindos de diferentes direções quando recebidos por este sistema.
- 2. Desenhe gráficos de  $|B(\theta, \theta_0)|$  para  $d = \lambda/2$ ,  $d = 3\lambda/4$  e  $d = \lambda$ . Comente o que acontece, comparando os 4 gráficos de  $|B(\theta, \theta_0)|$ , conforme aumentamos o valor de d. Que problema você notou para  $d > \lambda/2$ ?
- 3. Desenhe agora os gráficos de  $|B(\theta, 90^{\circ})|$  para  $d = \lambda/4$  e  $d = \lambda/2$ . Você nota algum problema?

Obs 1: A função sin do MATLAB e de Julia calcula o seno de um ângulo medido em radianos, enquanto a função sind já calcula o seno de um ângulo medido em graus.

4. Fixe  $d = \lambda/2$ . Suponha que uma frente de onda de frequência 60 GHz com amplitude  $A_1 = 1$  incida sobre as antenas com ângulo  $\theta_0 = -25^{\circ}$ , juntamente com um outro sinal de interferência de mesma frequência e com amplitude  $A_2 = 2$ , que incide em um ângulo  $\theta_2$ . Plote a amplitude do sinal estimada pelo *Beamforming Delay-and-* $Sum$  em função de  $\theta_2$ . Comente o resultado.

### 3 Beamforming de banda estreita usando sinais reais

Como vimos anteriormente, toda a formulação do Beamforming Delay-and-Sum supõe que os sinais incidentes sejam sinais complexos da forma

$$
f(t) = A e^{j\Omega t}.
$$

Como já sabemos nesta altura da nossa vida, os sinais recebidos só podem ser sinais reais; entretanto, o processamento do *Beamforming* como feito na Equação (7) depende dos coeficientes do vetor  $w$ , que são números complexos. Como podemos utilizar esta técnica se os sinais recebidos são reais?

| Código decimal   | Código binário | Símbolo   |
|------------------|----------------|-----------|
| 0                | 0000           | $-3 + 3j$ |
| $\mathbf 1$      | 0001           | $-3 + 1j$ |
| $\overline{2}$   | 0010           | $-3 - 3j$ |
| 3                | 0011           | $-3 - 1j$ |
| $\overline{4}$   | 0100           | $-1+3j$   |
| 5                | 0101           | $-1 + 1j$ |
| 6                | 0110           | $-1-3j$   |
| 7                | 0111           | $-1-1j$   |
| 8                | 1000           | $3 + 3j$  |
| $\boldsymbol{9}$ | 1001           | $3+1j$    |
| 10               | 1010           | $3-3j$    |
| 11               | 1011           | $3-1j$    |
| 12               | 1100           | $1 + 3j$  |
| 13               | 1101           | $1 + 1j$  |
| 14               | 1110           | $1-3j$    |
| 15               | 1111           | $1 - 1j$  |

Tabela 1: Relação entre informação a ser transmitida e símbolo no 16-QAM

Uma das maneira possíveis é (1) utilizar uma codificação dos sinais a serem transmitidos utilizando símbolos no domínio complexo, então (2) realizar um processamento que transforme estes s´ımbolos em sinais reais na transmiss˜ao, e finalmente (3) recuperar os símbolos complexos num novo processamento e utilizar o Beamforming Delay-and-Sum no sistema de recepção.

Para (1), podemos utilizar uma modulação de amplitude em quadratura, ou QAM  $(Quadrature Amplitude Modulation)$ , bastante utilizada em transmissão de tv digital, internet 4G e conexões radio-satélite. Por exemplo, a codificação em 16-QAM transforma sequências de 4 bits em símbolos no plano complexo segundo a tabela 1.

Seja  $z(t)$  o sinal já codificado segundo o QAM, portanto complexo. Para transmitir este sinal, fazemos

$$
x(t) = \text{Re}\lbrace z(t)\rbrace \cos(\Omega_0 t) - \text{Im}\lbrace z(t)\rbrace \sin(\Omega_0 t),
$$

sendo  $x(t)$  o sinal real que será transmitido e  $\Omega_0$  a frequência de portadora tal que  $\Omega_0 >>$ banda de  $z(t)$  (banda estreita).

Por fim, os sinais  $x_m(t)$  recebidos nas antenas do arranjo são processados segundo o esquema da Figura 5. O filtro  $H(j\Omega)$  é um filtro passa-baixas com corte em  $\Omega_0$ .

Pode-se demonstrar que (ver apostila em separado no Moodle)

$$
x_{im}(t) \approx \text{Re}\{z(t)\}\quad e \quad x_{qm}(t) \approx \text{Im}\{z(t)\}\,
$$

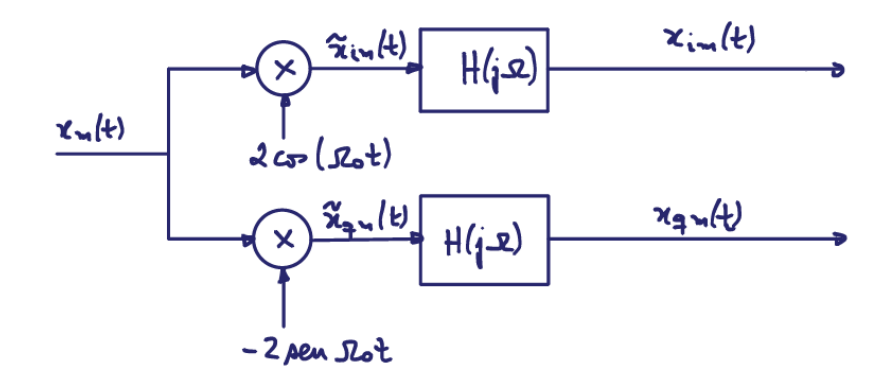

Figura 5: Processamento para recuperar o sinal original após transmissão.

e, portanto,

$$
x_{im}(t) + jx_{qm}(t) \approx z(t).
$$

### 4 Parte experimental 2

Considere que o arranjo de antenas da parte 1 do experimento receba uma sequência de dados modulados usando 16-QAM (Tabela 1). O sinal de interesse tem amplitude máxima  $A_0 = 3$  e incide com ângulo  $\theta_0 = 20$ °. Há também dois sinais de interferência incidindo sobre o arranjo, vindos das direções  $\theta_1 = 45^{\circ}$  e  $\theta_2 = -15^{\circ}$ , ambos com amplitude 1 e com mesma frequência. Há também em cada antena um ruído na medida, de potência unitária. O que é de fato medido pelo arranjo ("sinal de interesse" + "interferências" + "ruído") está no arquivo sinais.mat. Considerando as condições da parte 1 do experimento, vamos projetar um sistema beamforming Delay-and-Sum para recuperar o sinal de interesse.

1. A partir dos sinais fornecidos, vamos realizar o processamento necessário para trabalhar com sinais reais, como descrito na Figura 5. Utilize para o passa-baixas um filtro Butterworth de ordem 6 com a devida frequência de corte — ela deve ser igual à frequência de portadora dos sinais.

Um filtro de Butterworth é um filtro IIR simples. Para fazer o projeto usando Julia, use os comandos

flt = digitalfilter(Lowpass(wn/ $\pi$ ), Butterworth(6)),

em que wn é a frequência de corte do filtro normalizada, em rad/amostra. Para passar um sinal x pelo filtro flt, use o comando y = filt(flt, x).

Em Matlab, use a função butter para adquirir os parâmetros  $a e b$  do filtro, como descrito abaixo:

$$
[b, a] = butter(6, wn),
$$

A frequência de amostragem utilizada é  $f_a = 10^{12}$  Hz. Plote a resposta em frequência do filtro projetado. Em Julia, use os comandos

$$
\omega = \text{range}(0, \pi, \text{ length=500}),
$$
  
H = frequency(flt, \omega),

e

```
plot(\omega/\pi, \text{abs.}(H)).
```
Plote também os gráficos de  $x_{im}$  e  $x_{qm}$  filtrados para uma das 8 antenas. Comente o que vocˆe observa.

- 2. Projete os coeficientes do vetor  $w$  e realize o  $Delay$ -and-Sum (Equação (7)) para recuperar o sinal. Plote as partes reais e imaginárias do  $y[n]$  obtido. Comente o resultado.
- 3. Agora vamos recuperar os símbolos que foram transmitidos. Para isto precisamos saber por quanto tempo cada símbolo foi transmitido, e juntamente com a informação da taxa de amostragem, obter o número  $N$  de amostras no sinal correspondente a cada símbolo. Sabendo que cada símbolo foi transmitido por 1ns, calcule  $N$  e comente se está coerente com o que se observa nos gráficos das parte real e imaginária de  $y[n]$ . Para cada trecho de símbolo, calcule o valor médio das N amostras. Quantos símbolos foram transmitidos?
- 4. Escreva num trecho do seu código um algoritmo que decide a qual símbolo do 16-QAM cada símbolo reconstruído na etapa anterior se refere, utilizando a mínima distância em módulo para cada símbolo reconstruído em relação aos símbolos do 16-QAM.

Dica: crie um vetor com os símbolos do 16-QAM utilizando o comando:

 $symbols\_16$  qam = qammod $(0:15,16)$ .

Isto criará a terceira coluna da tabela 1.

- 5. Compare os símbolos reconstruídos com o vetor **mensagem** fornecido e diga se houve erros na transmissão. O vetor fornecido está em decimal, então utilize a Tabela 1 para conversão. Plote num mesmo gráfico as partes reais e imaginárias da mensagem e do sinal reconstruído em 16-QAM, utilizando a função scatter do Matlab. Se feito corretamente, o gráfico deve apresentar um mapa no plano complexo com os pontos de ambos os vetores.
- 6. Vamos observar o que acontece se diminuirmos a relação sinal/ruído nas antenas. Ao sinal fornecido no vetor sinais.mat some em cada antena ruídos brancos gaussianos e média nula com desvio-padrão 10, 30 e 50, utilizando a função *randn*. Realize

novamente o *Delay-and-Sum* para cada caso, plote os gráficos das partes reais e imaginárias de  $y[n]$  e comente o que você observa nos gráficos. O que acontece com os símbolos reconstruídos? Eles apresentam erros? Plote os símbolos reconstruídos e os da mensagem original utilizando o scatter e comente o que você observa.